# C++ for C Programmers CS 211 Winter 2020

# Road map

- *•* C versus C++
- *•* Headers
- *•* I/O
- *•* Pass-by-reference
- *•* Dynamic memory and vectors

### C versus C++

# The Good

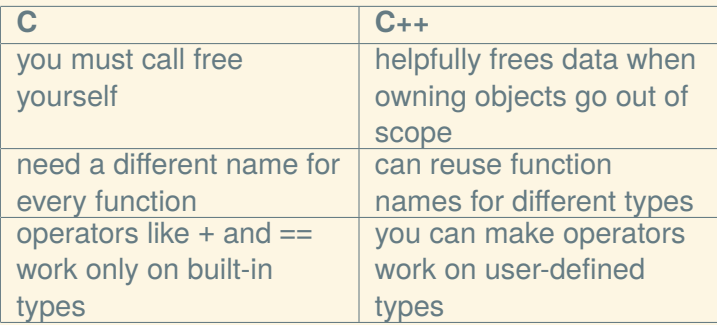

### The Bad

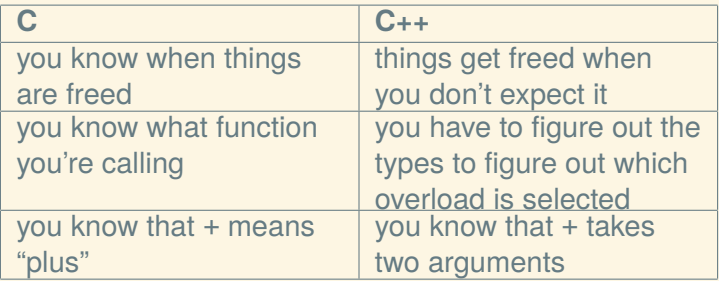

### **Headers**

### The standard C headers are renamed

C-style:

*#include <ctype.h> #include <math.h> #include <stdio.h> #include <string.h>*

### The standard C headers are renamed

#### C-style:

*#include <ctype.h> #include <math.h> #include <stdio.h> #include <string.h>*

#### C++-style:

*#include <cctype> #include <cmath> #include <cstdio> #include <cstring>*

### The standard C headers are renamed

#### C-style:

*#include <ctype.h> #include <math.h> #include <stdio.h> #include <string.h>*

#### C++-style:

*#include <cctype> #include <cmath> #include <cstdio> #include <cstring>* Real C++:

*#include <iostream> #include <string>*

# I/O

```
I/O got easier and safer
#include <iostream>
int main()
{
    std::cout << "Enter,two,numbers:\n";
    double x, y;
    std::cin \gg x \gg y;if (!std::cin) { }std::cerr << "Could.not.read.numbers!\n";
         return 1;
    }
    std::\text{cut} \ll x \ll \text{''}.*." \ll y<< ":=="<< X * Y << "\n\ln";
}
```
# Pass-by-reference

# C is completely pass-by-value

#### void  $f(int x, int * p) { ... }$

In C, every variable names its own object:

- *•* x stands for 4 bytes, not overlapping with any other variable's object
- *•* p stands for 8 bytes, not overlapping with any other variable's object

C *simulates* pass-by-reference by letting you pass pointers, but you are still passing a value (a pointer value)

# C++ has pass-by-reference as well

#### void  $f(int x, int * p, int  $f(x)$$

- *•* x and p are as in C
- **r** refers to some other, existing int object
- *•* r is borrowed and cannot be nullptr

Use r like an ordinary int—no need to dereference

C++ reference example: increment

```
#include <cassert>
void incp(int * p){
    *p == 1;}
void c_style(void)
{
    int x = 0;
    inc_p(\&x);assert(x == 1);
}
```
# C++ reference example: increment

```
#include <cassert>
void inc p(int * p){
    *p += 1;}
void c_style(void)
{
    int x = 0;
    inc p(\delta x);
    assert(x == 1);
}
                          #include <check.h>
                          void inc_r(int& r)
                          {
                              r := 1:
                          }
                          TEST_CASE("C++-style")
                          {
                               int x{0};
                               inc r(x);
                              CHECK(x == 1);
                          }
```

```
C++ reference example: swap
void swap_p(int* p, int* q) \{ \ldots \}void swap_r(int& r, int& s)
{
    int temp = r;
    r = s;s = temp;}
```

```
C++ reference example: swap
void swap_p(int* p, int* q) \{ \ldots \}void swap_r(int& r, int& s)
{
    int temp = r;
    r = s;
    s = temp;}
TEST CASE("C++-style<sub>rswap")</sub>
{
    int x = 3, y = 4;
    swap r(x, y);
    CHECK( x == 4 ); CHECK( y == 3 );
}
```

```
C++ reference example: swap
void swap p(int * p, int * q) { ... }void swap_r(int& r, int& s)
{
    int temp = r;
    r = s;s = temp;}
TEST CASE("C++-style<sub>rswap")</sub>
{
    int x = 3, y = 4;
    swap r(x, y);
    CHECK( x == 4 ); CHECK( y == 3 );
}
```

```
(swap r is std::swap<int>.)
```
• Replace every declaration T& x with T\* xp.

- Replace every declaration T& x with T $*$  xp.
- Replace every initialization  $T\& x = e$ ; with  $T\ast xp = \& e$ ;

- Replace every declaration T& x with T $*$  xp.
- Replace every initialization  $T\& x = e$ ; with  $T\ast xp = \& e$ ;
- Replace every use of x with  $*xp$ .

- Replace every declaration T& x with T $*$  xp.
- Replace every initialization  $T\& x = e$ ; with  $T\ast xp = \& e$ ;
- Replace every use of x with  $*xp$ .

```
void swap(int& r, int& s)
{
    int temp = r;
    r = s;s = \text{temp};
}
```
- Replace every declaration T& x with T $*$  xp.
- Replace every initialization  $T\& x = e$ ; with  $T\ast xp = \& e$ ;
- Replace every use of x with  $*xp$ .

```
void swap(int& r, int& s)
{
    int temp = r;
    r = s;
    s = temp:
}
// becomes
void swap(int* rp, int* sp)
{
    int temp = *rp;
    *rp = *sp;*sp = temp;}
```
- Replace every declaration T& x with T $*$  xp.
- Replace every initialization  $T\& x = e$ ; with  $T\ast xp = \& e$ ;
- Replace every use of x with  $*xp$ .

```
void swap(int& r, int& s) swap(x, y);
{
    int temp = r;
    r = s;
    s = \text{temp};
}
// becomes
void swap(int* rp, int* sp) swap(\&x, \&y);
{
    int temp = *rp;
    *rp = *sp;*sp = temp;}
```
# Example: alternative swap definition

```
Does this work?
void alt_swap(int& r, int& s)
{
    int&= r;r = s;s = temp;}
```
# Example: alternative swap definition

```
Does this work?
void alt_swap(int& r, int& s)
{
    int\& temp = r;
    r = s;s = temp;}
// becomes
void alt swap(int* rp, int* sp)
{
    int* tempp = &*rp;*rp = *sp;*sp = *tempp;
}
```
# Dynamic memory and vectors

# Dynamic memory allocation

```
The old C way:
int * p = malloc(n * sizeof(int));
if (!p) ...
for (size t i = 0; i < n; ++i) p[i] = 0;
...
```
free(p);

# Dynamic memory allocation

```
The old C way:
int * p = malloc(n * sizeof(int));
if (!p) ...
for (size t i = 0; i < n; ++i) p[i] = 0;
...
free(p);
Manually in C++:
int * p = new int[n];...
delete [] p;
```
# Dynamic memory allocation

```
The old C way:
int * p = malloc(n * sizeof(int));if (!p) ...
for (size t i = 0; i < n; ++i) p[i] = 0;
...
free(p);
Manually in C++:
int* p = new int[n];
...
delete [] p;
                          Automatically in C++:
                     std::vector<int> v(n, 0);
                           ...
```

```
Using std::vector (1/3)
```
*#include <check.h> #include <vector>*

```
TEST CASE("vector, creation, and access")
{
    std::vector<int>1{2, 4, 6, 8};std::vector<double> v2(10, 3.5);
    CHECK( v1.size() == 4 ):
    CHECK( v2.size() == 10 ):
    CHECK( v1[1] == 4 );
    CHECK( v2[1] == 3.5 );
   v1[1] = 15;
    CHECK( v1[1] == 15 );
}
```

```
Using std::vector (2/3)
using VI = std::vector<i>int</i>;
TEST CASE("growing<sub>c</sub>and<sub>c</sub>shrinking")
{
    VI v;
    CHECK( v == VI\ ):
    v.push back(2);
    CHECK( v == VI{2} ):
    v.push back(5);
    v.push back(9);
    CHECK( v == VI{2, 5, 9} ):
    v.pop_back();
    CHECK( v == VI{2, 5});
}
```
Using std::vector (3/3)

```
#include <stdexcept>
```

```
TEST CASE("bounds.checking.(or.not)")
{
  std::vector<int>10</sup> v{2, 3, 4};CHECK(v, at(2) == 4):
    v.at(2) = 8:
    CHECK(v, at(2) == 8):
    CHECK_THROWS_AS(v.at(3), std::out_of_range);
   v[10] = 12; // UB!
    CHECK( v[10] == 12 ); // also UB!
}
```
std:: vector is passed by value...

```
void inc_vec(std::vector<int> v)
{
    for (size_t i = 0; i < v.size(); ++i)
          ++v[i]:
}
TEST CASE("vector<sub>u</sub>passed<sub>u</sub>by<sub>u</sub>value")
{
    VI v{2, 3, 4};
     inc vec(v);
    CHECK( v == VI{3, 4, 5} ); // FAILS!
}
```
…unless passed by reference

```
void inc_vec(std::vector<int>& v)
{
     for (size_t i = 0; i < v.size(); ++i)
         ++v[i]:
}
TEST CASE("vector<sub>u</sub>passed<sub>u</sub>by<sub>u</sub>reference")
{
    VI v{2, 3, 4};
     inc vec(v);
    CHECK( v == VI{3, 4, 5} ); // SUCCEEDS!
}
```
Easier (and more generic) iteration

```
double sum_vec(std::vector<double> const& v)
{
    double result = 0;
    for (double d : v) result += d;
    return result;
}
```
Easier (and more generic) iteration

```
double sum_vec(std::vector<double> const& v)
{
    double result = 0;
    for (double d : v) result += d;
    return result;
}
```

```
void dec_vec(std::vector<int> &v)
{
    for (int z : v) -z;
}
```
Easier (and more generic) iteration

```
double sum_vec(std::vector<double> const& v)
{
    double result = 0;
    for (double d : v) result += d;
    return result;
}
void dec_vec(std::vector<int> &v)
{
```

```
for (int& z : v) --z;}
```
# More std:: vector<T> operations

- *•* bool empty() const;
- *•* T& front();
- *•* T& back();
- *•* T const& front() const;
- *•* T const& back() const;
- *•* void clear();
- void resize(size\_t count, T const& fill);
- *•* void resize(size\_t count);

See API reference for more: https://en.cppreference.com/w/cpp/container/vector – Next: Access Control —